**CRAIN A** 

## **HOW TO DOWNLOAD AND INSTALL GIMP**

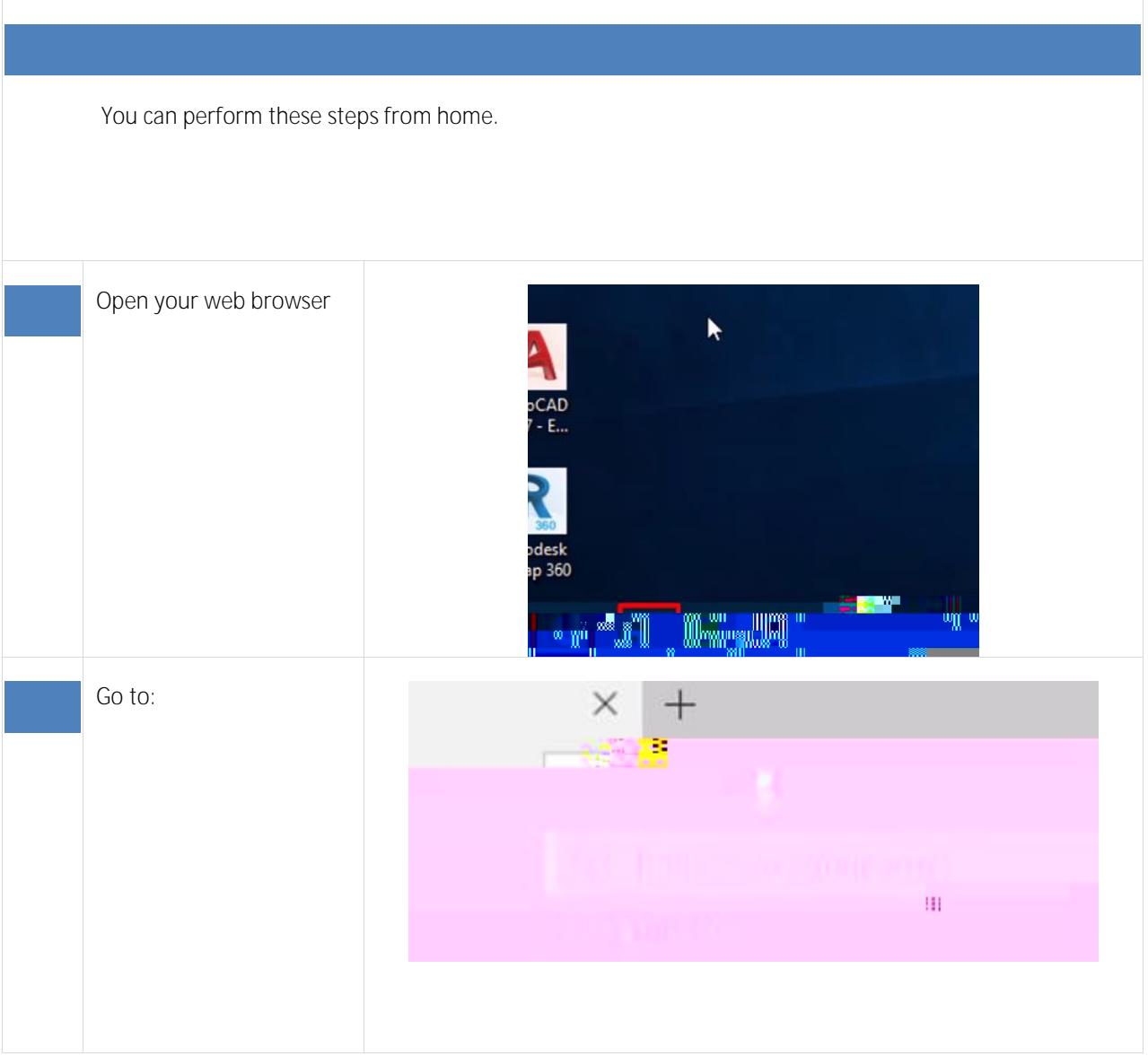

## HOW TO DOWNLOAD AND INSTALL GIMP

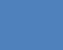

Click "Download X.X.XX"

HOW TO DOWNLOAD AND INSTALL GIMP

## HOW TO DOWNLOAD AND INSTALL GIMP

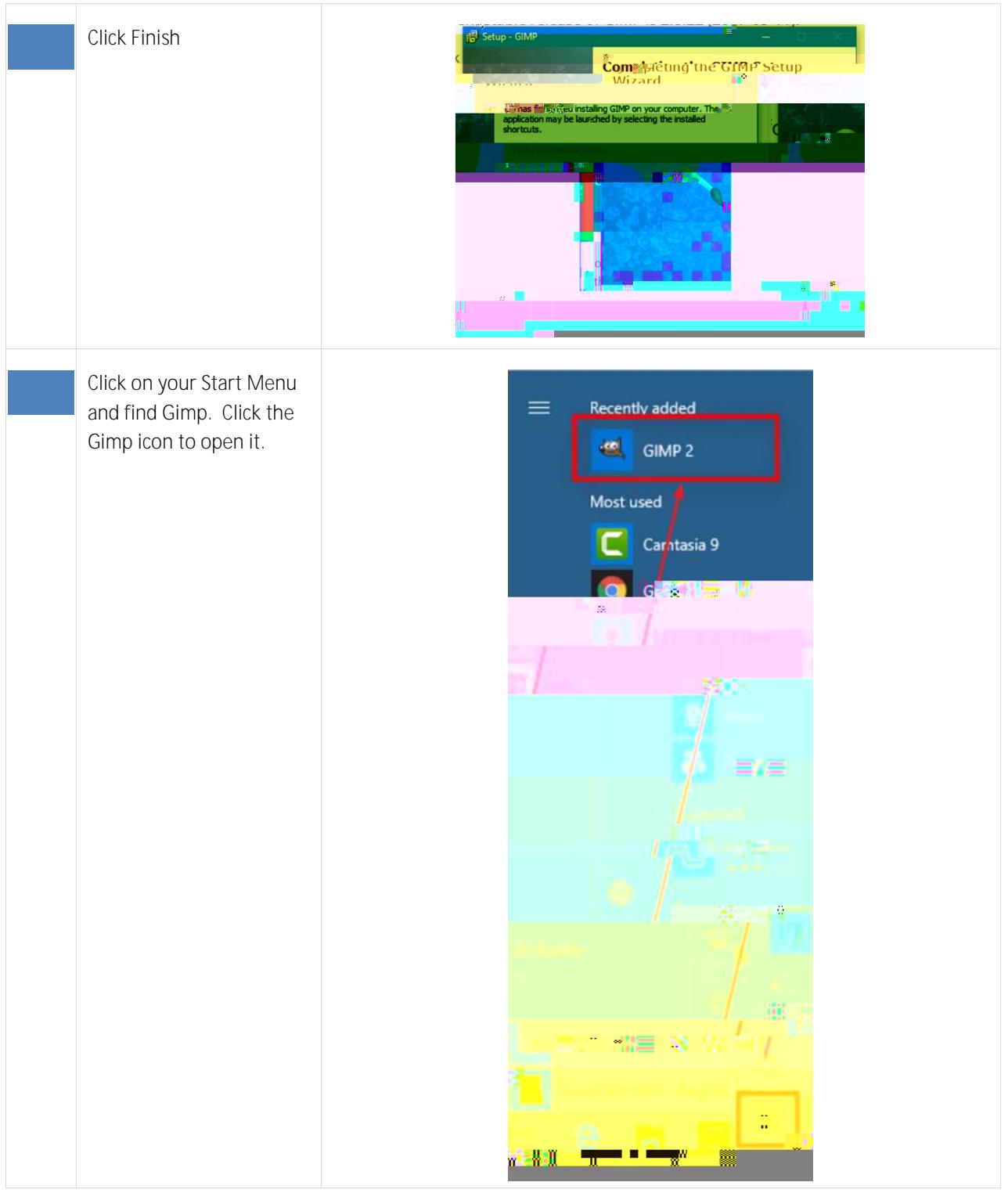